## **112 學年度第 1 學期學生選課重要相關時程(含學分費繳費時程)**

112.05.22 公告

- 各階段選課作業皆為線上作業,請登入**[教務學務系統](https://newacademic.tmu.edu.tw/MainFrame.aspx)**進行各項選課流程。
- 【志願權重調整】因應部分學系將搬遷至雙和校區,為利雙和校區學系學生可更順利安排課程,112~113 學年度過渡期間, 雙和校區大學部學系學生之志願權重+10!
- 112 學年度起開放自由加退選外系選修課程及上修本系高年級課程,請同學詳閱授課進度表及課程備註,以了解課程內容及 選修條件。

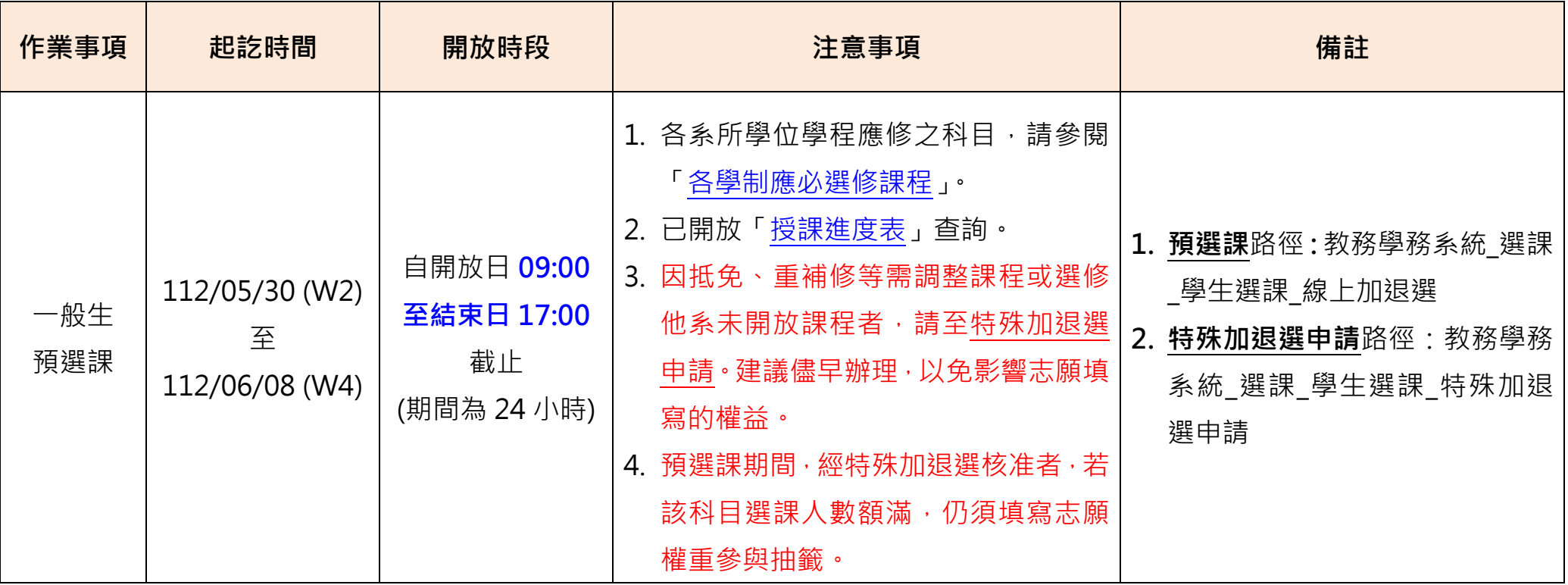

第 1 頁, 共 5 頁

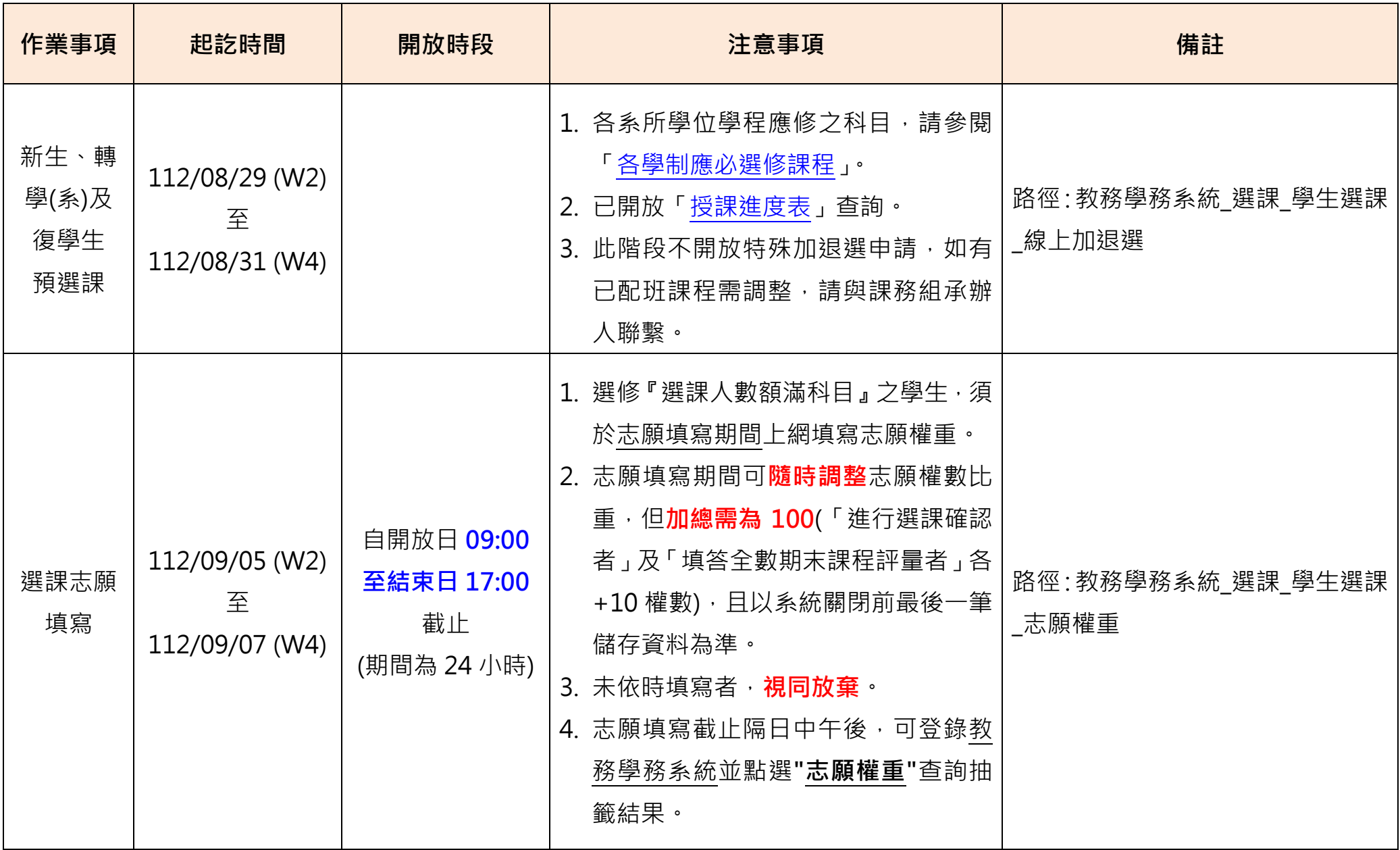

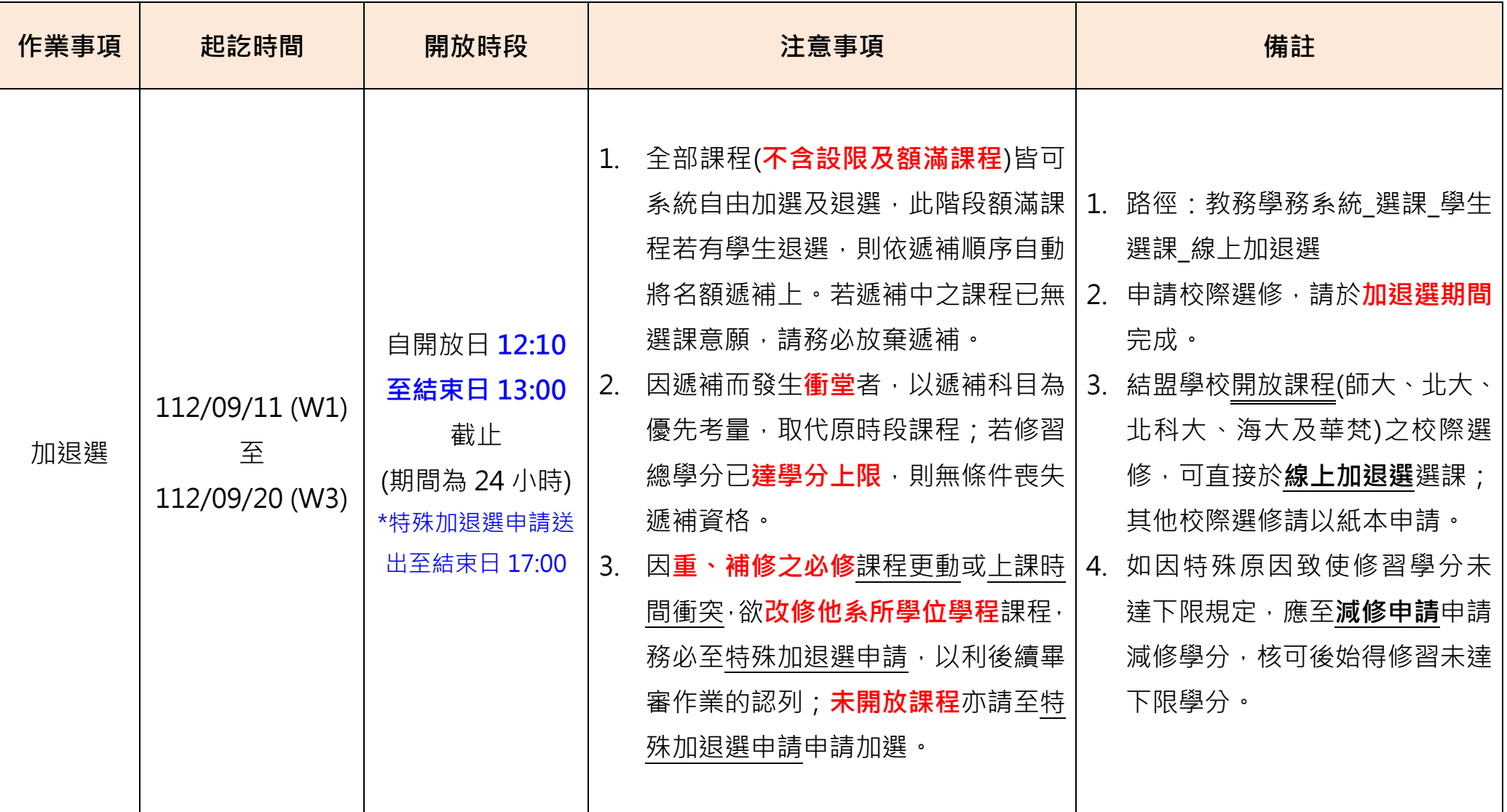

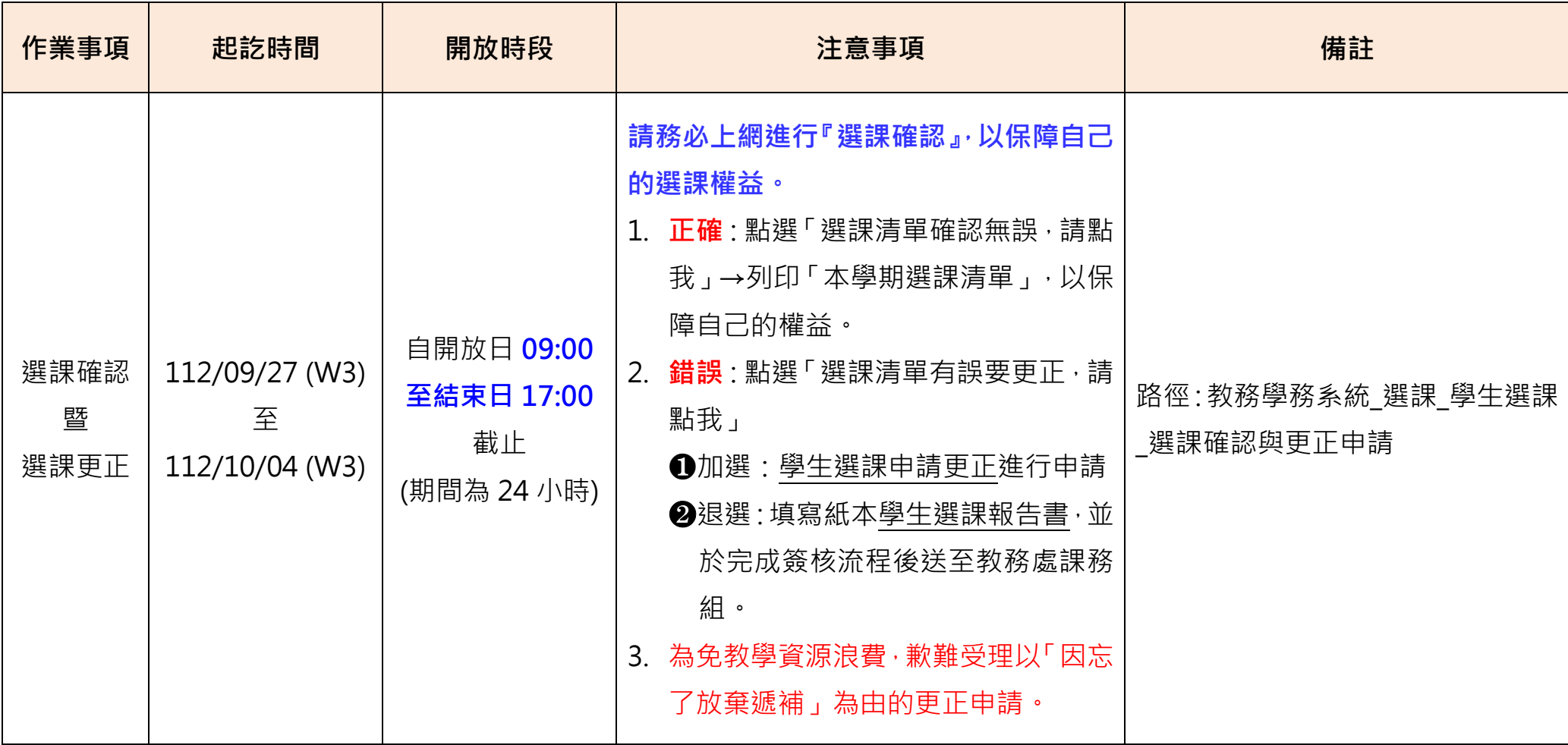

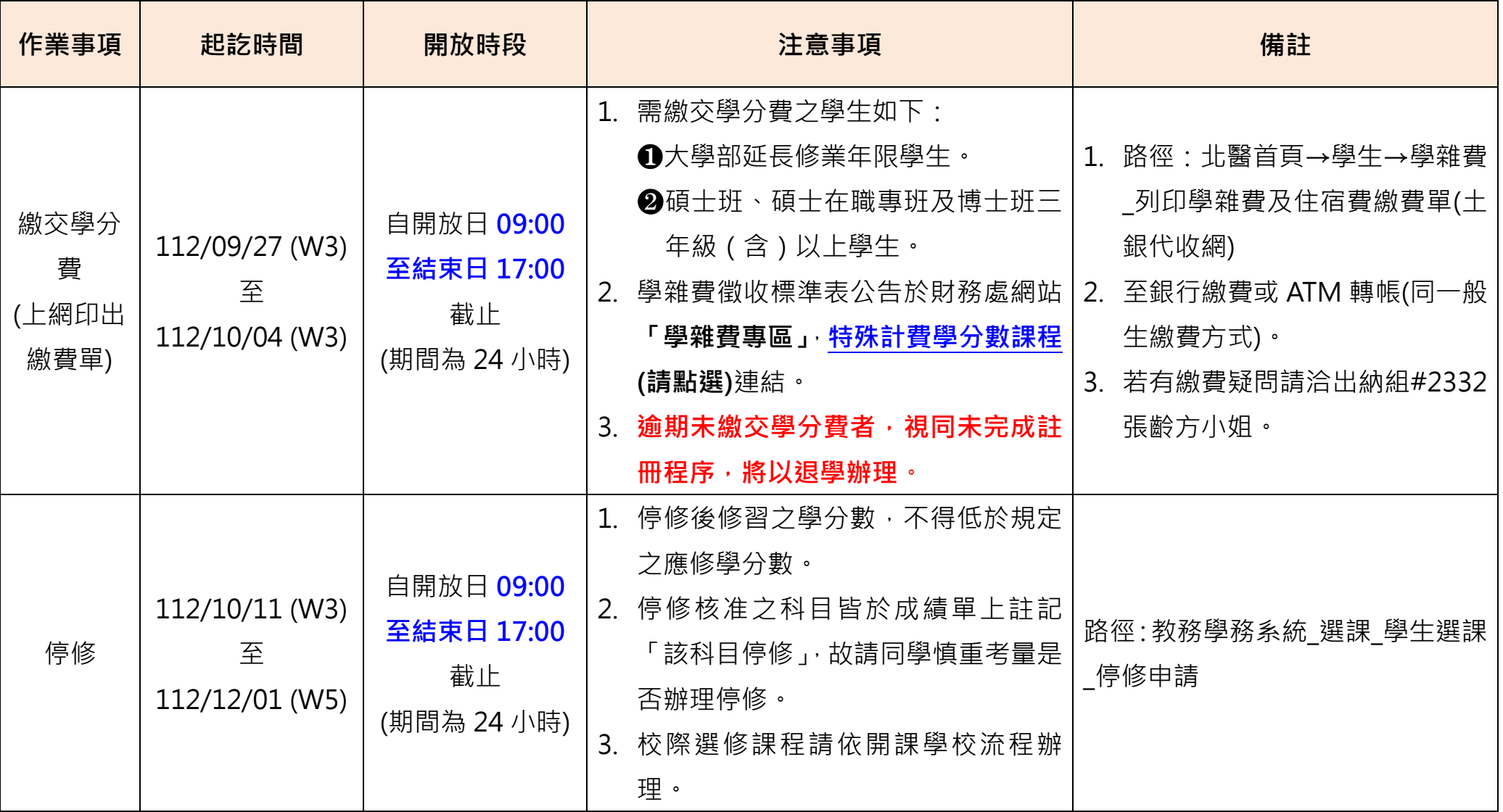